## Feature-by-Feature Comparison: Canvas and Blackboard

Source: Montclair State University, https://www.montclair.edu/media/montclairedu/oit/tti/Canvas-vs-Blackboard--Comparison-table-links-only.pdf (with some modifications)

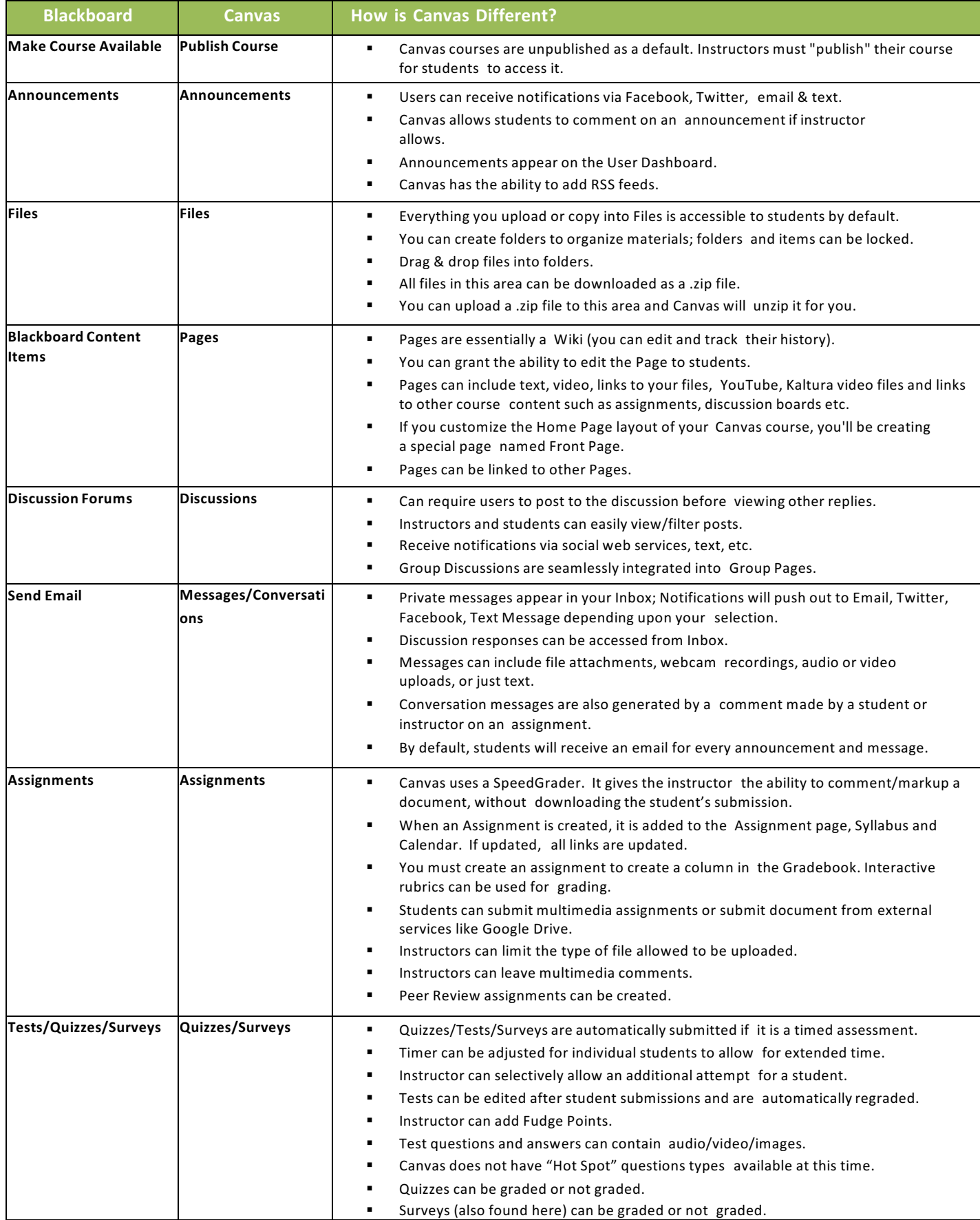

## Feature-by-Feature Comparison: Canvas and Blackboard

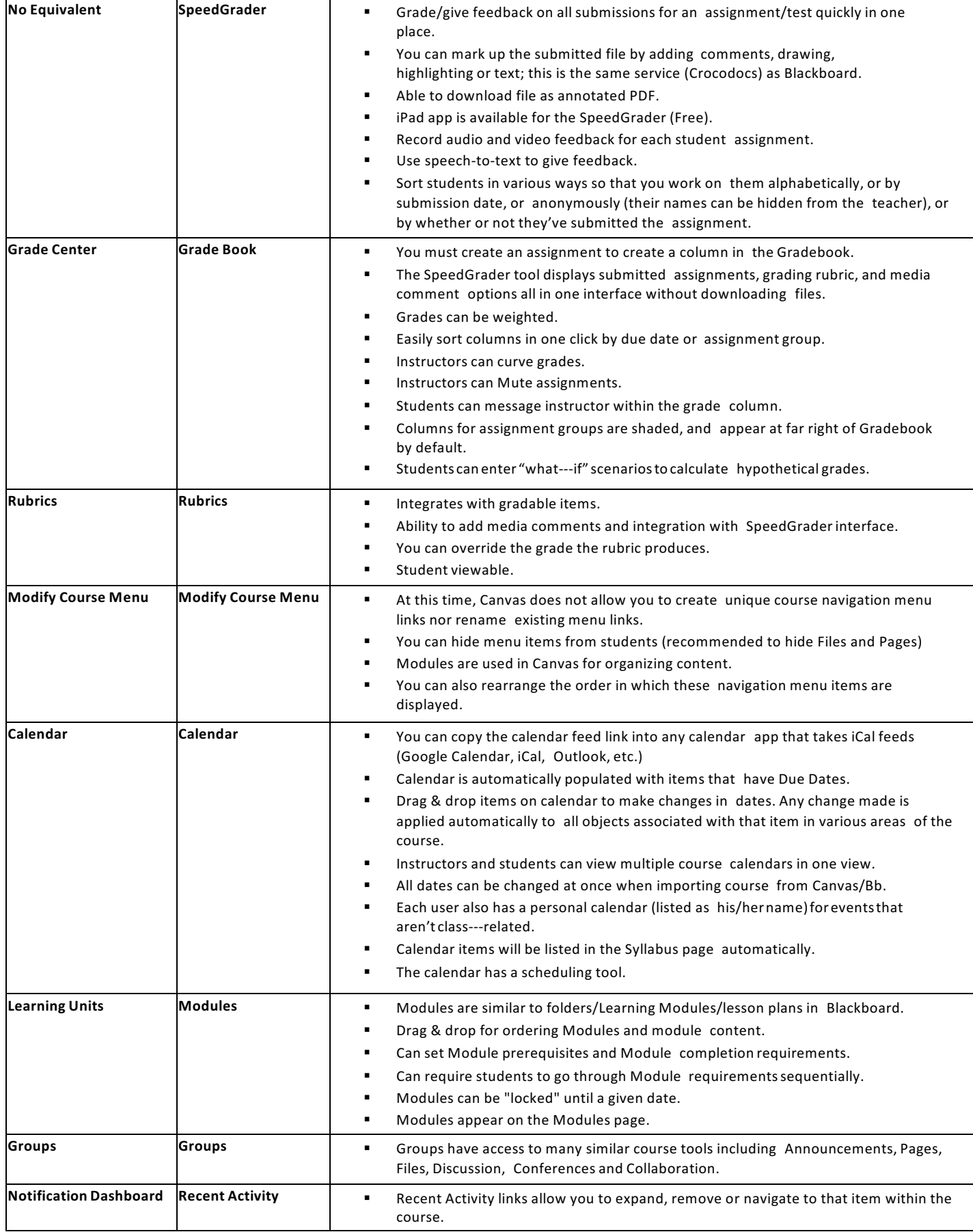

## Feature-by-Feature Comparison: Canvas and Blackboard

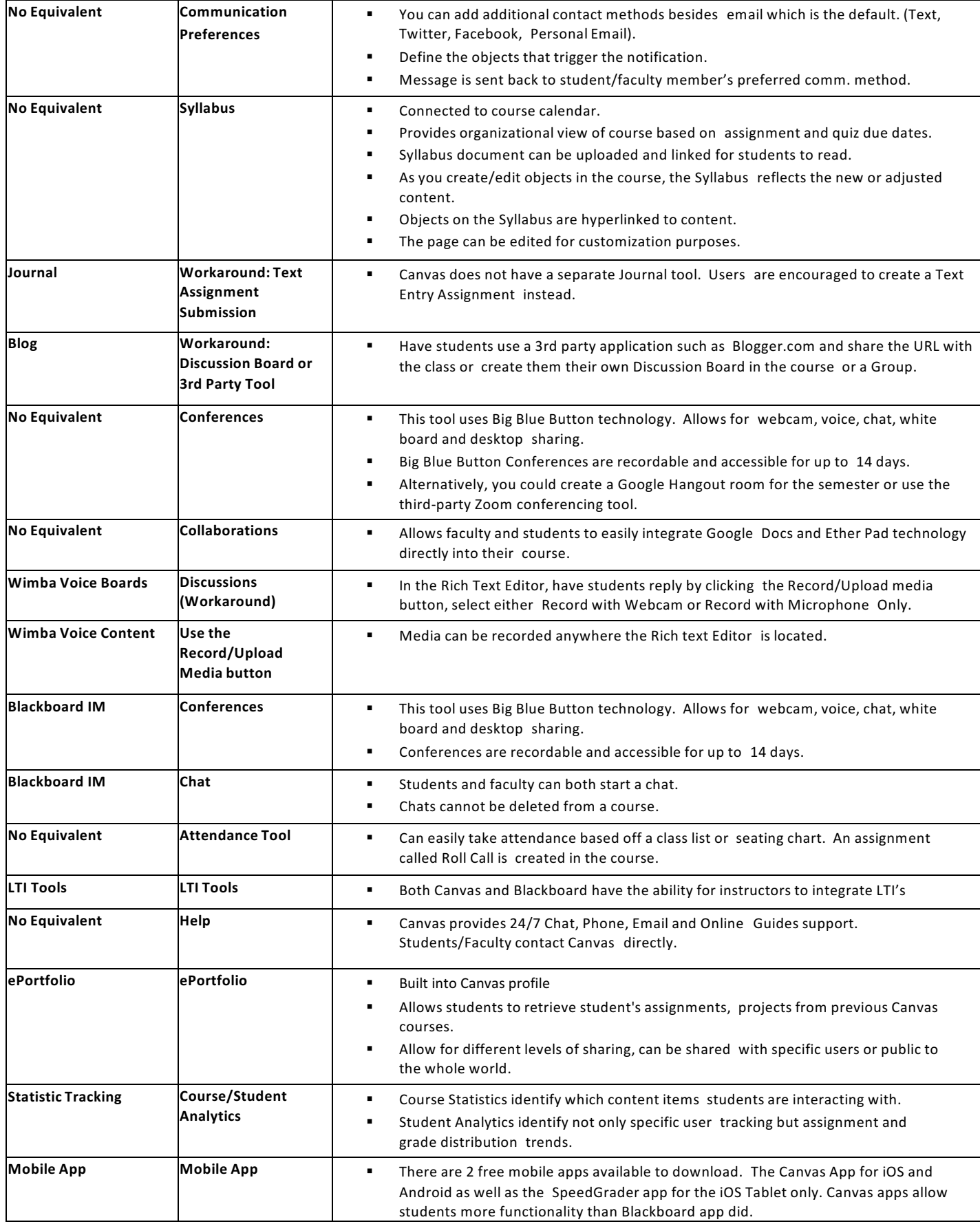